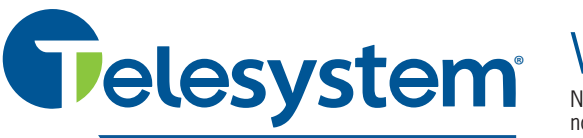

## Voicemail - Telephone User Map

Note: Depending on the way your system is set up, some options may not be available. You will not be prompted if the option is not available.

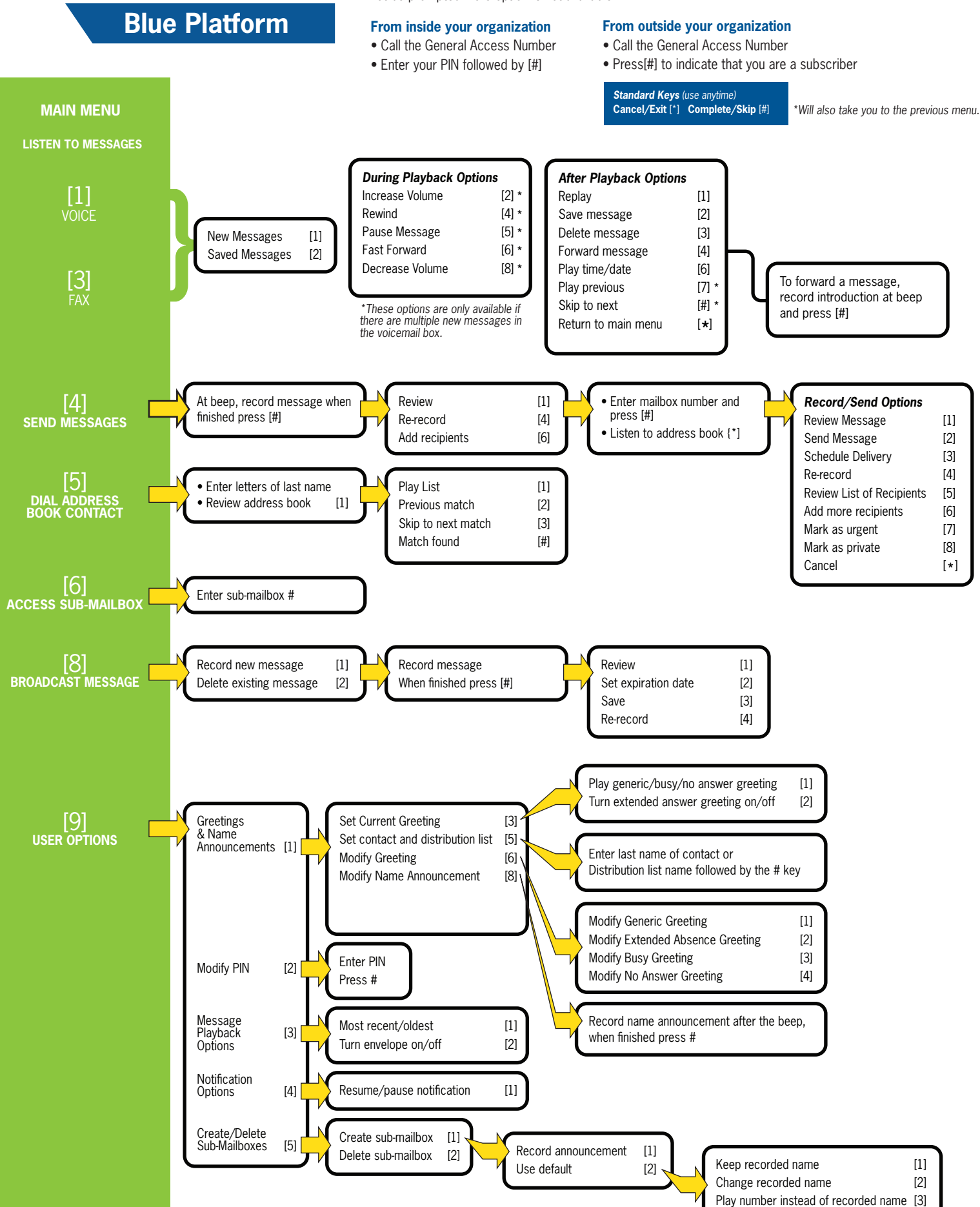